# **L2TP Command Reference**

### **Configuration Commands**

- [L2TP Configuration Commands on page 721](#page-0-0)
- [L2TP Tunnel RADIUS Accounting Commands on page 723](#page-2-0)
- [Show Commands on page 724](#page-3-0)
- [Clear Commands on page 724](#page-3-1)
- [Debug Commands on page 724](#page-3-2)
- [Tools Commands on page 726](#page-5-0)

### <span id="page-0-0"></span>L2TP Configuration Commands

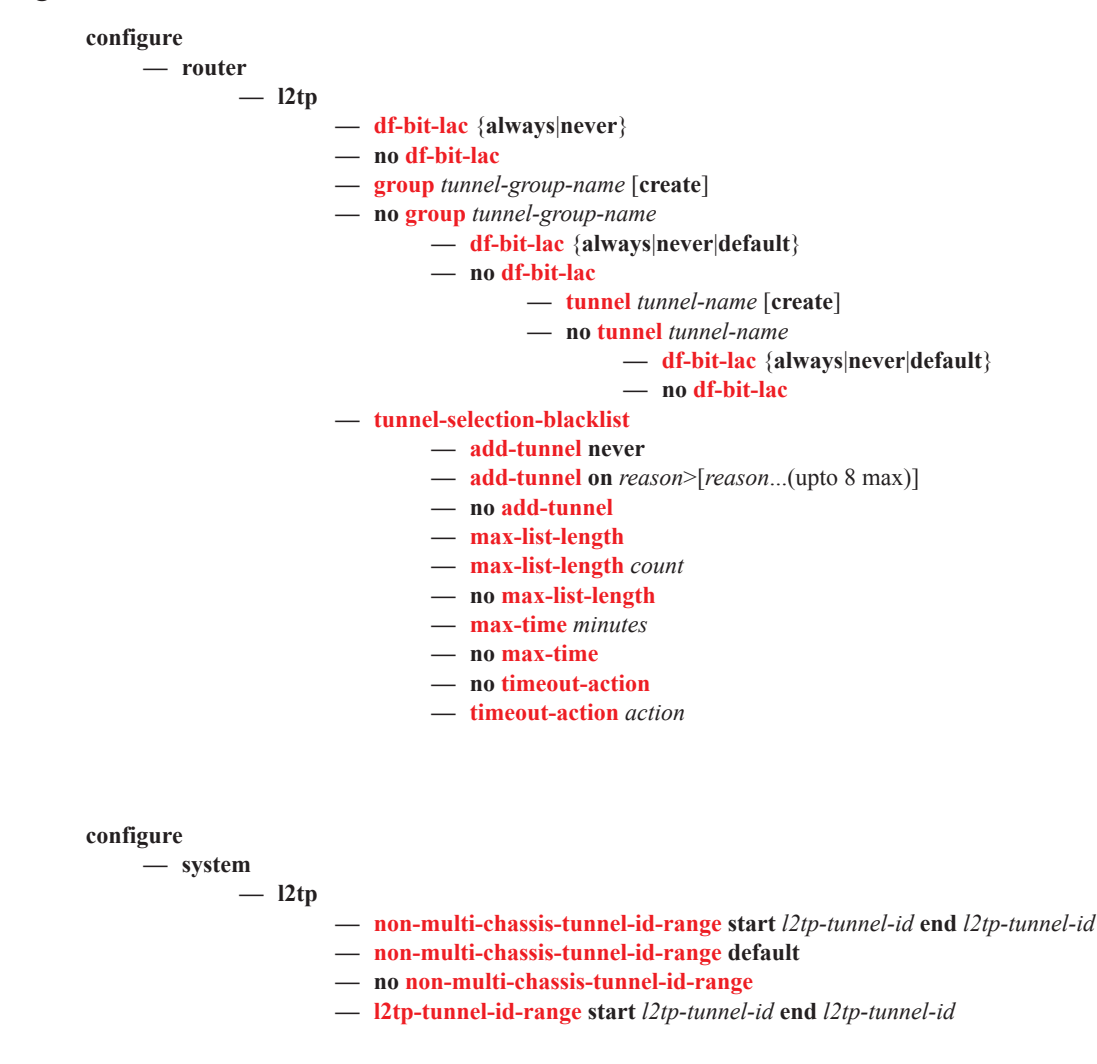

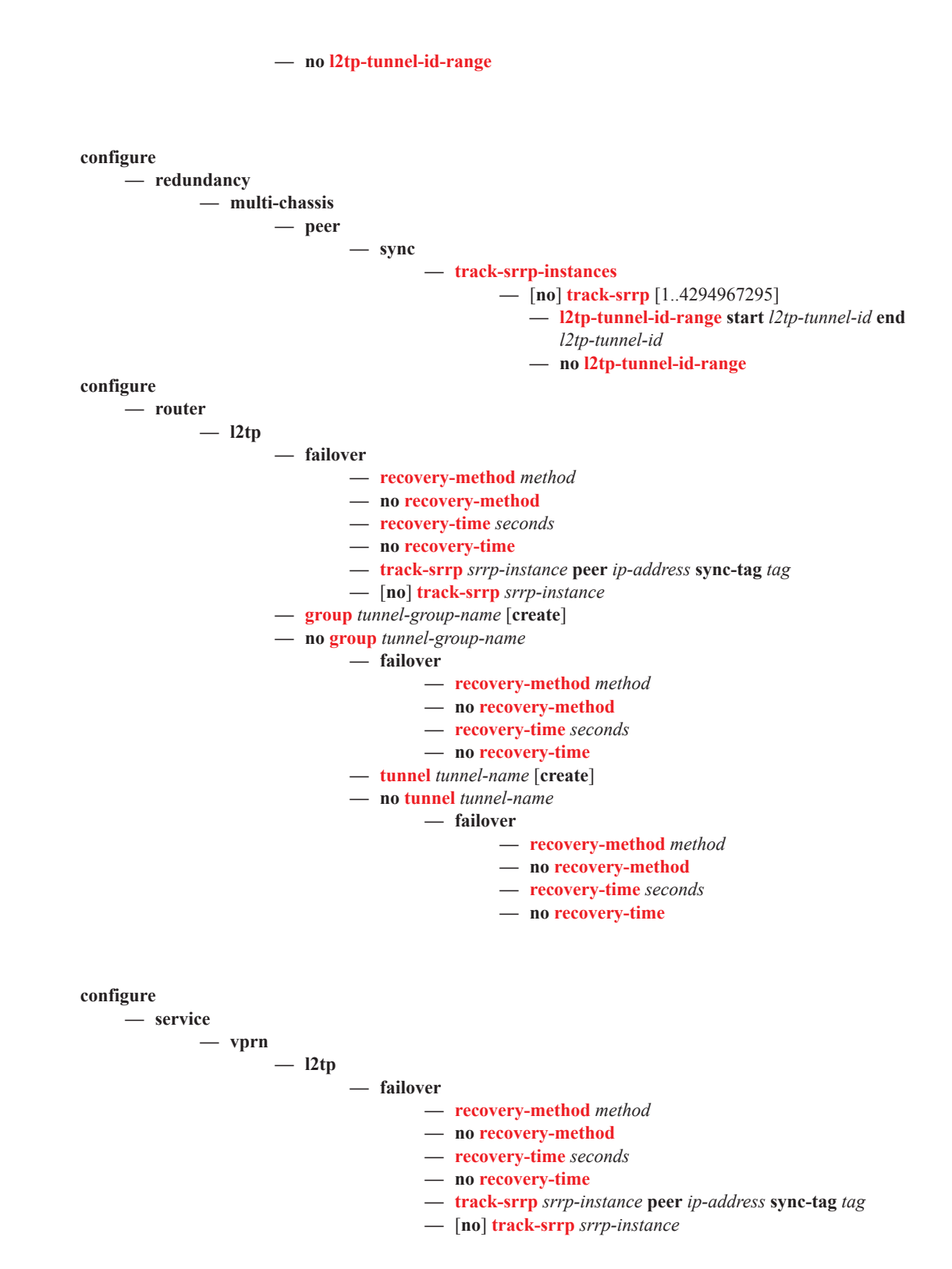

#### <span id="page-2-0"></span>L2TP Tunnel RADIUS Accounting Commands

**configure**

**— aaa**

- **— l2tp-tunnel-accounting-policy** *policy-name* [**create**]
- **— no l2tp-tunnel-accounting-policy** *policy-name*
	- **— accounting-type** [**session**] [**tunnel**]
		- **— no accounting-type**
		- **— description** *description-string*
		- **— no description**
		- **— include-radius-attribute**
			- **—** [**no**] **nas-identifier**
				- **— nas-port** *binary-spec*
				- **— no nas-port**
			- **— nas-port-id**
			- **— nas-port-id** [**prefix-string** *string* ] [**suffix** *suffix-option*]
			- **— no nas-port-id**
			- **— nas-port-type** [[0..255]]
			- **— no nas-port-type**
		- **— radius-accounting-server**
			- **— access-algorithm** {**direct** | **round-robin**}
			- **— no access-algorithm**
			- **— retry** *count*
			- **— no retry**
			- **— router service-name** *service-name*
			- **— router** *router-instance*
			- **— no router**
			- **— server** *server-index* **address** , *ip-address*, **secret** , *key* , [**hash**|**hash2**] [**port** , *port*, ]
			- **— no server** *server-index*
			- **— source-address-range** *ip-address*
			- **— no source-address-range**
			- **— timeout** [**sec** , *seconds*, ] [**min** , *minutes*, ]
			- **— no timeout**
		- **— request-script-policy** *radius-script-policy-name*
		- **— no request-script-policy**

## <span id="page-3-0"></span>**Show Commands**

<span id="page-3-2"></span><span id="page-3-1"></span>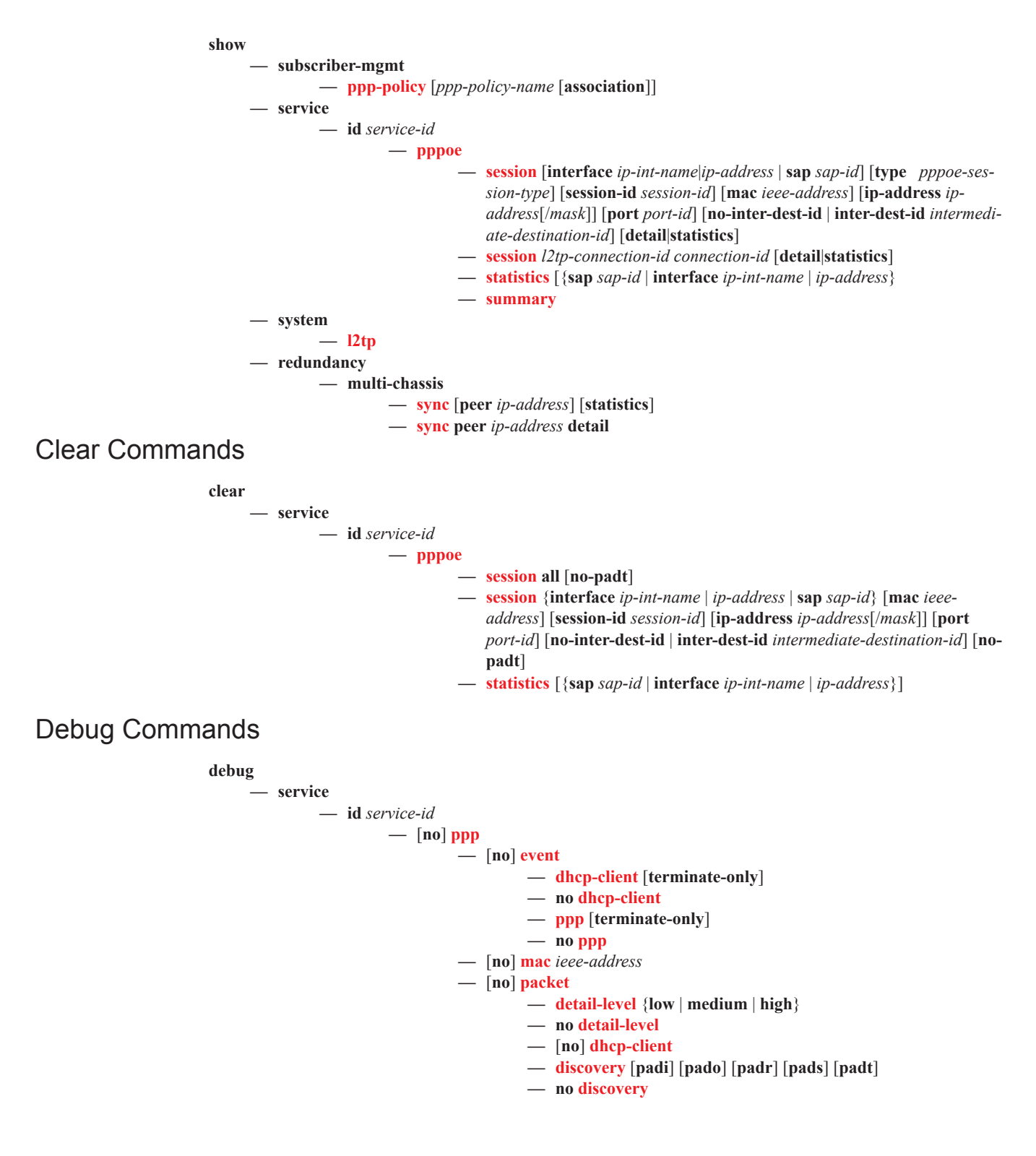

```
— mode {dropped-only | ingr-and-dropped |egr-ingr-and-
                                     dropped}
                                  — no mode
                                  — ppp [lcp] [pap] [chap] [ipcp]
                                 — no ppp
                         — [no] sap sap-id
— router [router-instance]
        — [no] l2tp
                 — assignment-id assignment-id
                         — [no] event
                                  — [no] recovery
                                  — [no] recovery-failed
                 — [no] event
                         — [no] recovery
                         — [no] recovery-failed
                 — group tunnel-group-name
                         — [no] event
                                  — [no] recovery
                                 — [no] recovery-failed
                 — peer ip-address [udp-port port]
                         — [no] event
                                  — [no] recovery
                                  — [no] recovery-failed
                 — tunnel connection-id
                         — [no] event
                                 — [no] recovery
                                 — [no] recovery-failed
```
## <span id="page-5-0"></span>**Tools Commands**

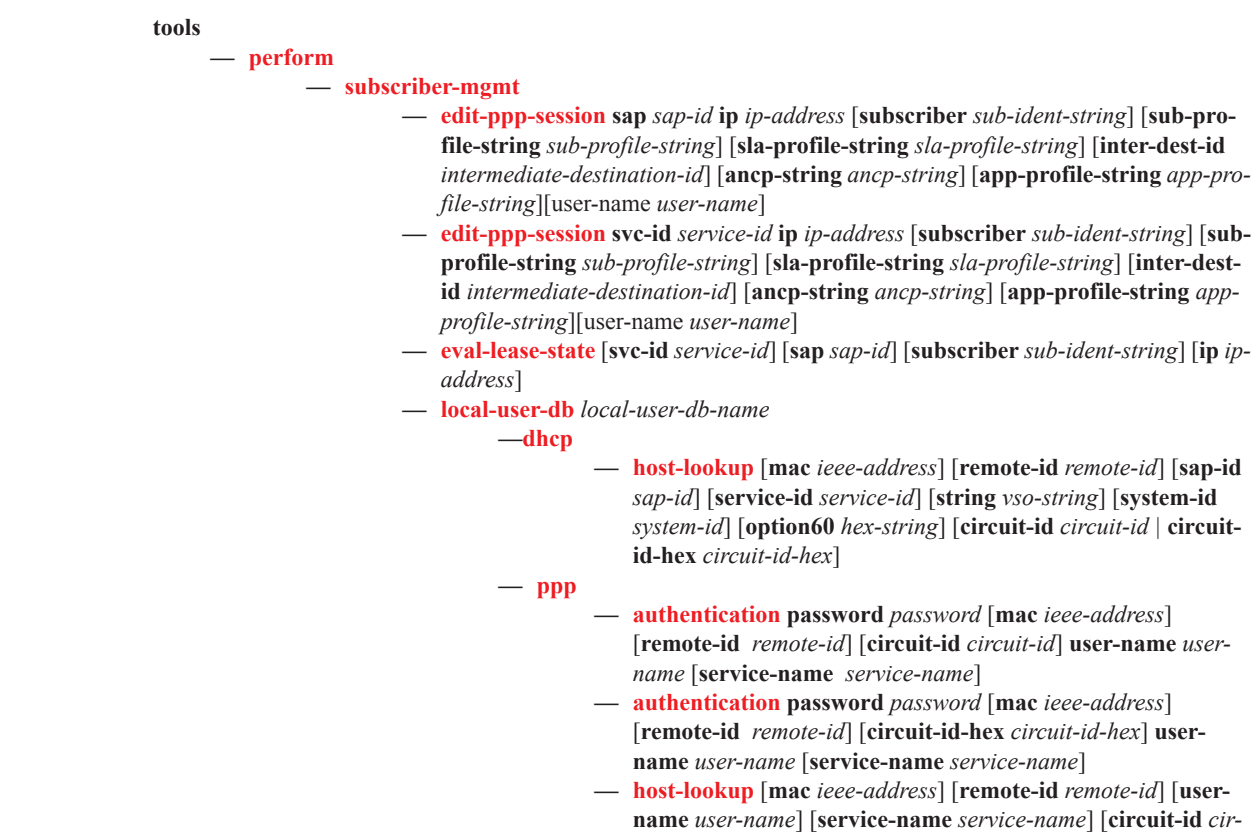

*cuit-id* | **circuit-id-hex** *circuit-id-hex*]